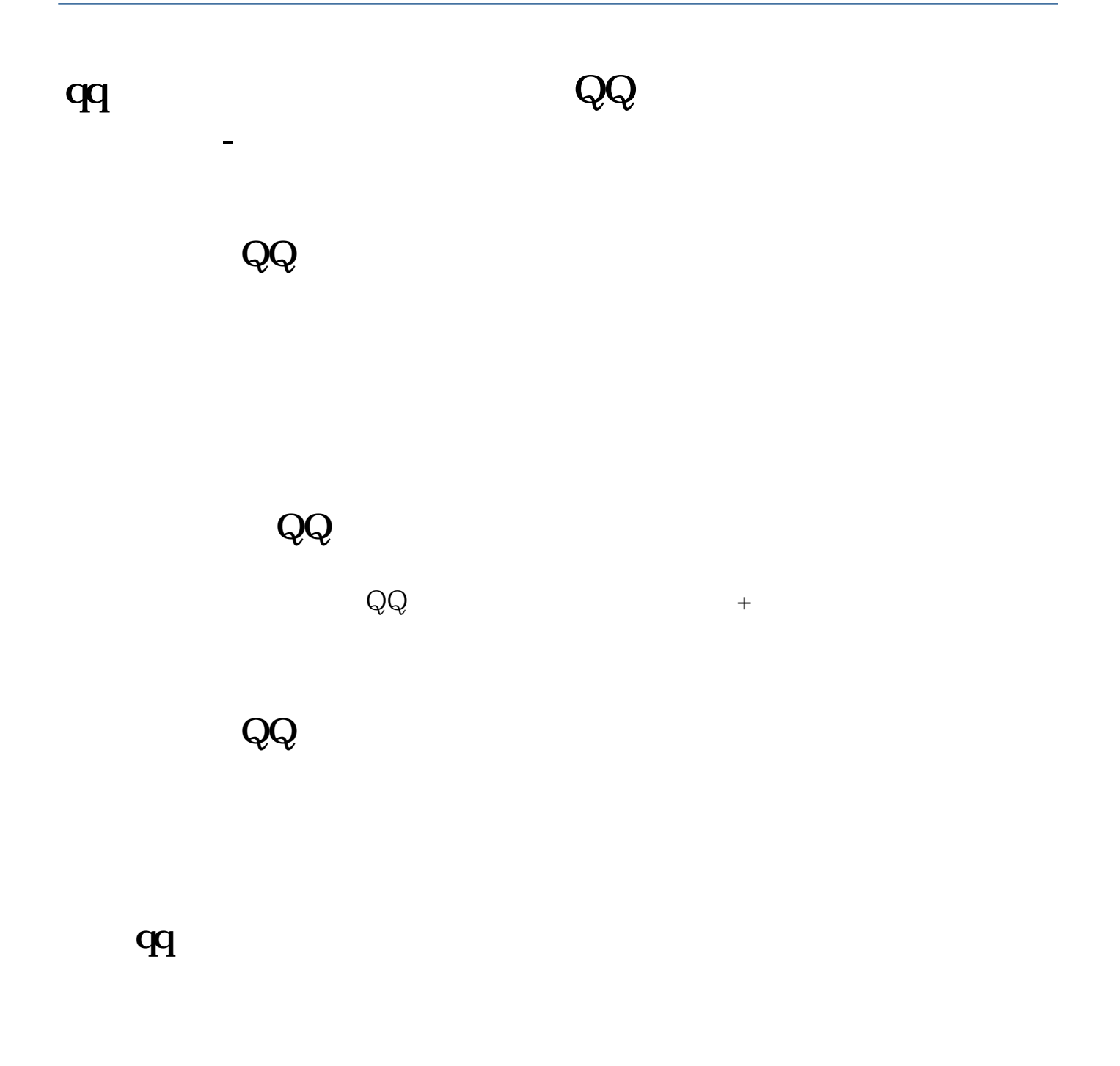

**五、QQ空间里怎么设置股票和添加股票啊**

 $Q\bar{Q}$ 

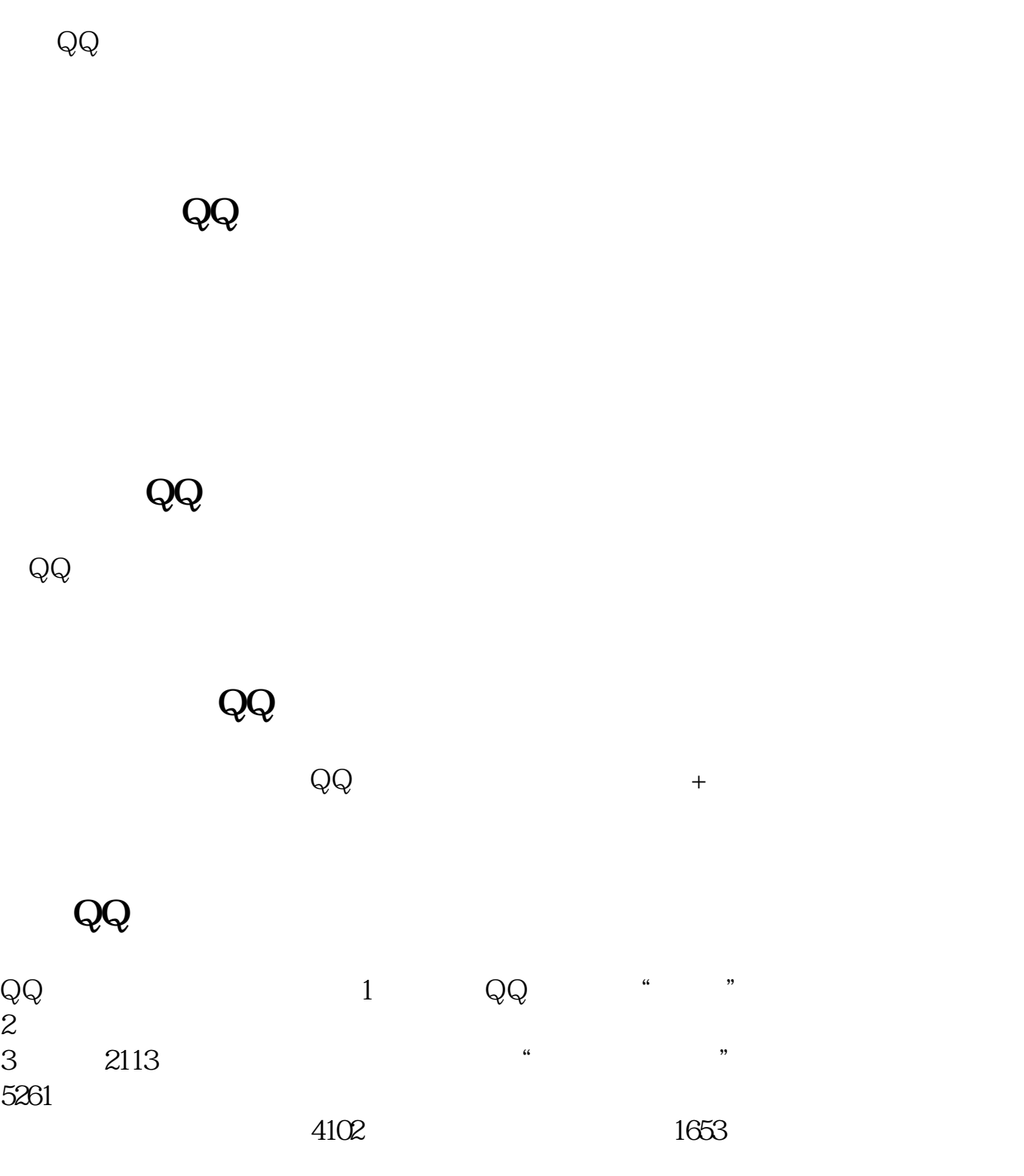

pdf

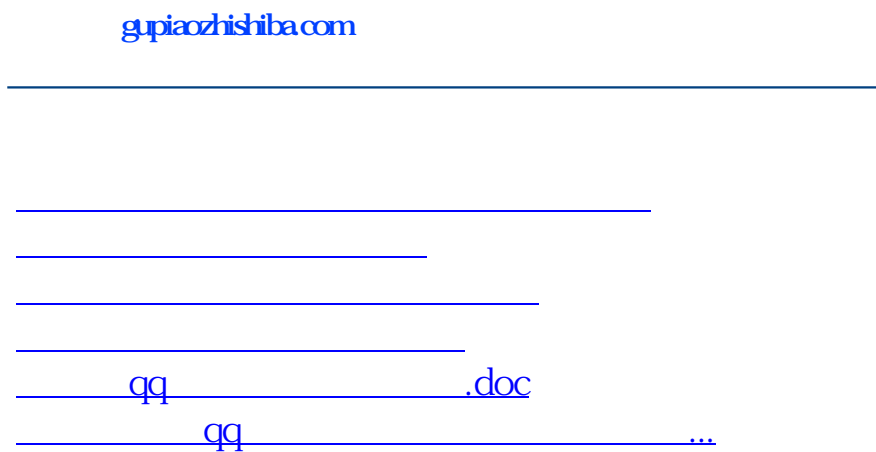

<https://www.gupiaozhishiba.com/read/40525202.html>